Федеральное агентство железнодорожного транспорта Федеральное государственное бюджетное образовательное учреждение высшего образования «Иркутский государственный университет путей сообщения» СИБИРСКИЙ КОЛЛЕДЖ ТРАНСПОРТА И СТРОИТЕЛЬСТВА

## МЕТОДИЧЕСКИЕ УКАЗАНИЯ К САМОСТОЯТЕЛЬНОЙ РАБОТЕ СТУДЕНТОВ

по дисциплине

ОП.04 Основы алгоритмизации и программирования

по специальности 09.02.06 Сетевое и системное администрирование

базовая подготовка среднего профессионального образования

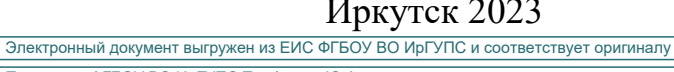

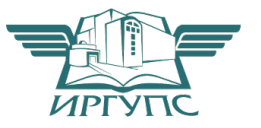

Иркутск 2023

PACCMOTPEHO: ЦМК специальности 09.02.06 «Сетевое и системное администрирование» Протокол №9 от «23» мая 2023 г. Председатель ЦМК:  $C$ аквенко Т.В.

Разработчик: Саквенко Т.В. преподаватель первой категории Сибирского колледжа транспорта и строительства ФГБОУ ВО «Иркутский государственный университет путей сообщения».

## **ПОЯСНИТЕЛЬНАЯ ЗАПИСКА**

Самостоятельная работа по дисциплине ОП.04 Основы алгоритмизации и программирования

проводится с целью систематизации и закрепления полученных теоретических знаний и практических умений студентов.

#### Задачами являются:

- Углубление и расширения теоретических знаний;
- Формирования умений использовать справочную документацию и специальную литературу;
- √ Развития самостоятельности, ответственности и организованности;
- √ Формирования самостоятельности мышления, способностей к саморазвитию, самосовершенствованию и самореализации.

Самостоятельная работа рассчитана на 10 академических часов

Вид самостоятельной работы - внеаудиторная.

Срок сдачи самостоятельной работы преподаватель определяет самостоятельно, в зависимости от уровня знаний студентов.

# Рекомендации для обучающихся по выработке навыков самостоятельной работы:

Слушать, записывать и запоминать лекцию.

Внимательно читать задание.

Выбрать свой уровень подготовки задания.

Обращать внимание на рекомендуемую литературу.

Из перечня литературы выбирать ту, которая наиболее полно раскрывает вопрос задания.

Обрашать внимание на лостижение основной цели работы.

#### Самостоятельная работа №1

**Тема:** «Решение задач на циклический алгоритм».

Цель контроля – проверка и корректировка текущих знаний студентов

Вид контроля - текущий

Форма контроля – письменная самостоятельная работа (в рукописном, электронном или печатном виде)

 $K$ оличество часов  $-2$ 

Задание 1 Написать программы на языке Python

- 1. Составить программу определения разрядности введенного целого числа.
- 2. Подсчитать сумму отрицательных чисел последовательности.
- 3. Составить программу подсчитывающую сумму цифр вводимого натурального числа.

**Задание 2** Написать программы на языке Python

4. Имеется одномерный массив из 15 чисел (a1, a2, a3 ... a15). С оставить программу их ввода. Упорядочить массив по убыванию.

5. Ввести 5-тизначное число. Вывести последовательность цифр начиная с конца.

Пример: ввод - 42891

вывол - 19824

6. Подечитать  $y = ax^2 + bx + c$ , при  $a = 18.5$ ,  $b = -0.5$ ,  $c = 134$ , *x* изменяется от -1 до 0.6 с шагом 0.2. Значения выдавать на каждом шаге итерации.

**Задание 3** Написать программы на языке Python

7. Подсчитать сумму положительных чисел последовательности.

8. Подсчитать  $w = (a + bx)\sqrt{x+1}$  при  $a=2.8$ ,  $b=-0.3$ , *x* изменяется от 1 до 3 с шагом 0.5. Выдавать значения на каждом шаге итерации

9. Имеется одномерный массив из 20 чисел (B1,B2,B3 ... B20). Составить программу их ввода. Упорядочить массив по возрастанию.

Количество часов на выполнение задания - 2 Баллы: максимальный  $-5$ минимальный  $-2$ 

# Критерий оценки:

Выполнять можно любое из трёх заданий

правильно решены 4 задачи - оценка «5» правильно решены 3 задачи - оценка «4» правильно решена одна или две задача - оценка « $3$ » неправильно решены задачи - оценка «2»

#### Самостоятельная работа № 3

Тема: Составление программ для обработки строковых переменных.

Цель контроля – проверка и корректировка текущих знаний студентов

Вид контроля - текущий

Форма контроля – письменная самостоятельная работа (в рукописном, электронном или печатном виде)

Количество часов -4

Задание. Написать программы на языке Python

- 1. Подсчитать количество знаков препинания в тексте.
- 2. Заменить одно предложение из заданного текста на другое.
- 3. Удалить начальные пробелы строки
- 4. Подсчитать количество слов в тексте, начинающихся на заданную букву.

Количество часов на выполнение задания - 4 Баллы: максимальный  $-5$ , минимальный  $-2$ 

### Критерий оценки:

правильно решены 4 задачи – оценка «5» правильно решены 3 задачи – оценка «4» правильно решена одна или две задача – оценка «3» неправильно решены задачи - оценка «2»

### Самостоятельная работа № 3

Тема: Составление программ обработки одномерных и двумерных массивов

Цель контроля – проверка и корректировка текущих знаний студентов

Вид контроля - текущий

Форма контроля – письменная самостоятельная работа (в рукописном, электронном или печатном виде)

Количество часов -4

Задание 1 Написать программы на языке Python

- 1. В массив А[N] занесены натуральные числа. Найти сумму элементов, которые кратны данному  $K$ .
- 2. В целочисленной последовательности есть нулевые элемент. Создать массив из номеров этих элементов.
- 3. Дана последовательность целых чисел  $a_1, a_2, ..., a_n$ . Выяснить, какое число встречается раньше - положительное или отрицательное.
- 4. Дана последовательность действительных чисел  $a_1, a_2, ..., a_n$ . Выяснить, будет ли она возрастающей.
- 5. Дана последовательность натуральных чисел  $a_1, a_2, ..., a_n$ . Создать массив из четных чисел этой последовательности. Если таких чисел нет, то вывести сообщение об этом факте.

Задание 2 Написать программы на языке Python

1. Дана последовательность чисел  $a_1, a_2, ..., a_n$ . Указать наименьшую длину числовой оси, содержащую все эти числа.

2. Дана последовательность действительных чисел  $a_1, a_2, ..., a_n$ . Заменить все ее члены, большие данного Z, этим числом. Подсчитать количество замен.

3. Последовательность действительных чисел оканчивается нулем. Найти количество членов этой последовательности.

4. Дан массив действительных чисел, размерность которого *N*. Подсчитать, сколько в нем отрицательных, положительных и нулевых элементов.

5. Даны действительные числа  $a_1, a_2, ..., a_n$ . Поменять местами наибольший и наименьший элементы

Задание 3 Написать программы на языке Python

Сформировать квалратную матрину порядка *n* по заланному образну

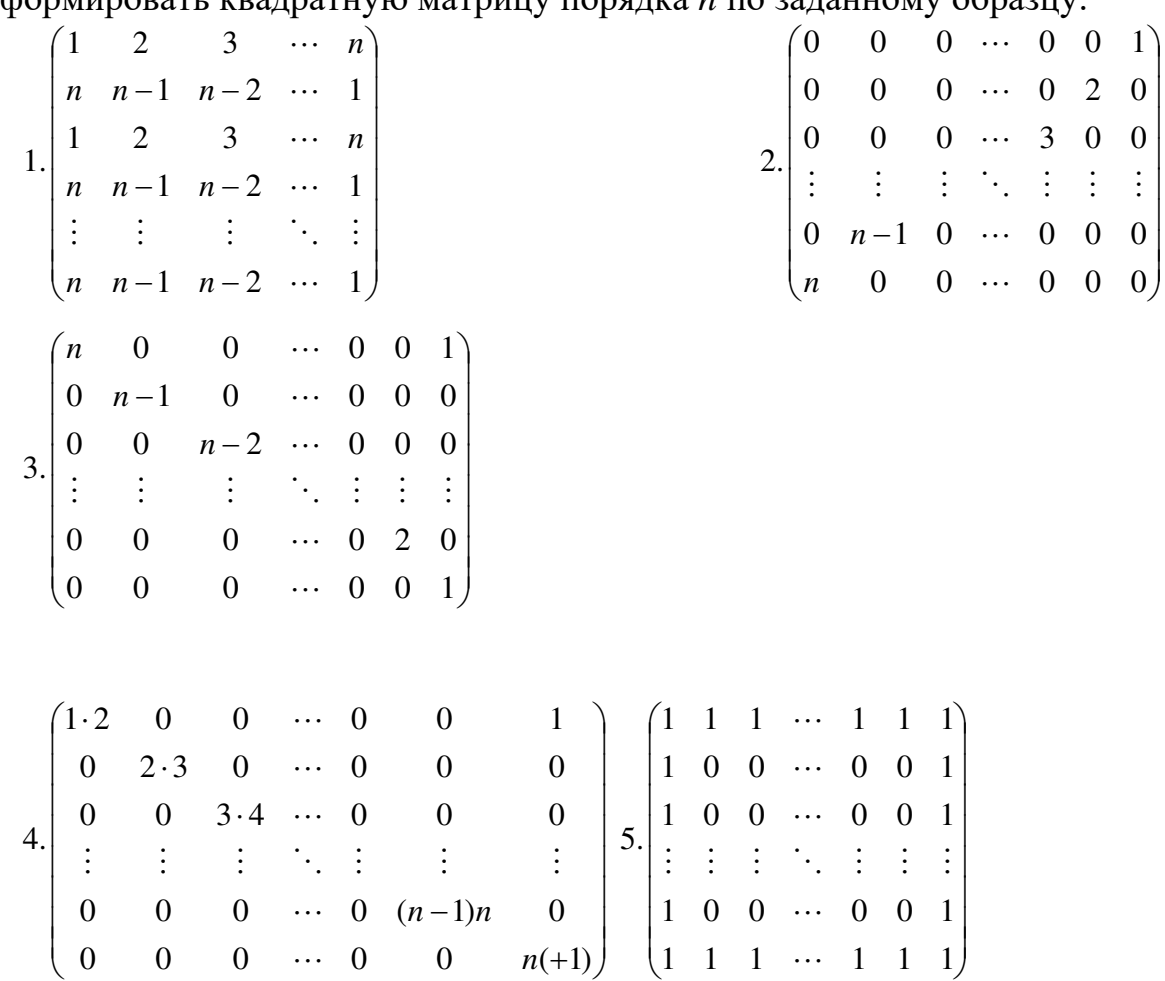

Количество часов на выполнение задания - 4 Баллы: максимальный  $-5$ , минимальный  $-2$ 

#### Критерий оценки:

Выполнять можно любое из трёх заданий правильно решены 4 задачи - оценка «5» правильно решены 3 задачи - оценка «4» правильно решена одна или две задача - оценка «З» неправильно решены задачи - оценка «2»

## Перечень рекомендуемых учебных изданий, дополнительной лите**paтypы**

Основная литература:

Гуриков, С. Р. Основы алгоритмизации и программирования на Python : учебное пособие / С.Р. Гуриков. — Москва: ИНФРА-М, 2023. — 343 с. — (Среднее профессиональное образование). - ISBN 978-5-16-016906-4. -Tекст: электронный. - URL: https://znanium.com/catalog/product/1927269 (дата обращения: 09.06.2023). – Режим доступа: по подписке.

Дополнительная литература:

Жуков, Р. А. Язык программирования Python. Практикум: учебное пособие / Р.А. Жуков. — Москва: ИНФРА-М, 2023. — 216 с. + Доп. материалы [Электронный ресурс]. — (Среднее профессиональное образование). -ISBN 978-5-16-015638-5. - Текст: электронный. - URL: https://znanium.com/catalog/product/1916202 (дата обращения: 09.06.2023). - Режим доступа: по подписке.